# **StringSplitter**

## **Description**

How often has it not happened to you that you have a job name that contains 4 underscores (in other words, has 5 elements) and you needed the third element? This little app comes to the rescue!

### **Compatibility**

Switch 2017 update 2 and higher.

#### **Connections**

The app has a traffic-light outgoing connection. The Warning connection is used when the variable string you want to split does not contain the separator that you specified.

## **Flow elements properties**

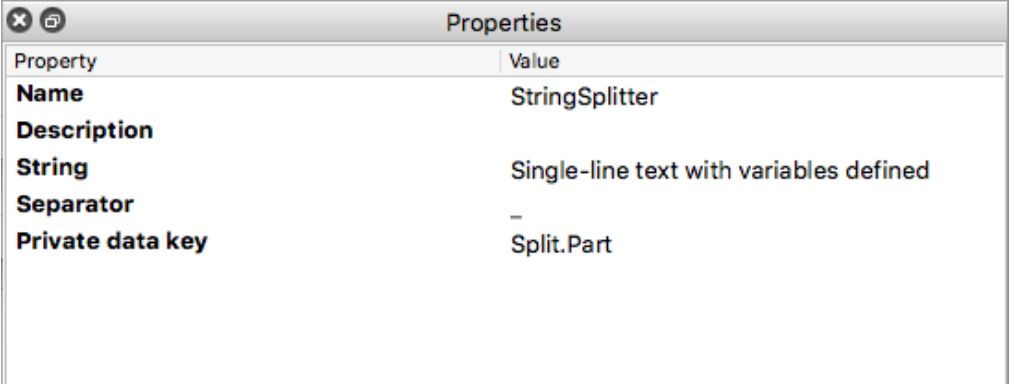

- **String** 
	- $\circ$  This property takes the value of any Switch variable as a basis for splitting. Default: [Job.NameProper]
- **Separator** 
	- $\circ$  This is the character (or characters) used for splitting the value of the String property. Default: (underscore).

## Private data key

o The different parts obtained by splitting the string using the separator will be added to the job's private data. The key (default: Split.Part) will get a suffix with the number of the element. Using the defaults on a file name *JobCode\_CustomerName\_Salesrep\_ABCD Book.pdf* the result will be the following private data keys:

- § Split.Part1 containing *JobCode*
- § Split.Part2 containing *CustomerName*
- § Split.Part3 containing *SalesRep*
- § Split.Part4 containing *ABCD Book*
- The app always adds Split.NumParts with the number of parts of the string.

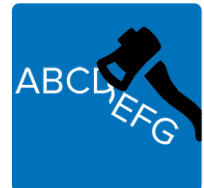